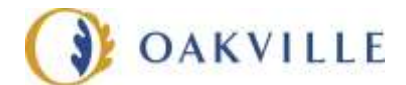

# **GRADE 7, 8 LESSON PLAN GRAPHIC POSTER – DIGITAL ARTS**

#### **Lesson Plan Information**

Grade: 7- 8

Subject: Arts (Visual Arts)

Duration: 2 hours

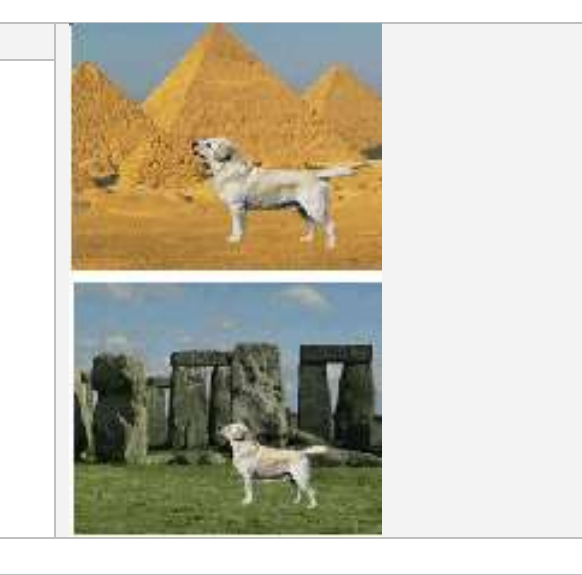

#### **Lesson Plan Overview and Objectives**

The instructor introduces Herbert Matter and Saul Bass. Discuss what messages they tried to convey (Matter in graphic posters, Bass in movie posters) and how they depicted them in their work. Ask the class to explore their graphic design and posters using elements of design and principles of design.

Discuss personal approaches and reflections.

Create a poster for a cause or movie, either invented or existing.

# **AT QUEEN ELIZABETH PARK COMMUNITY AND CULTURAL CENTRE**

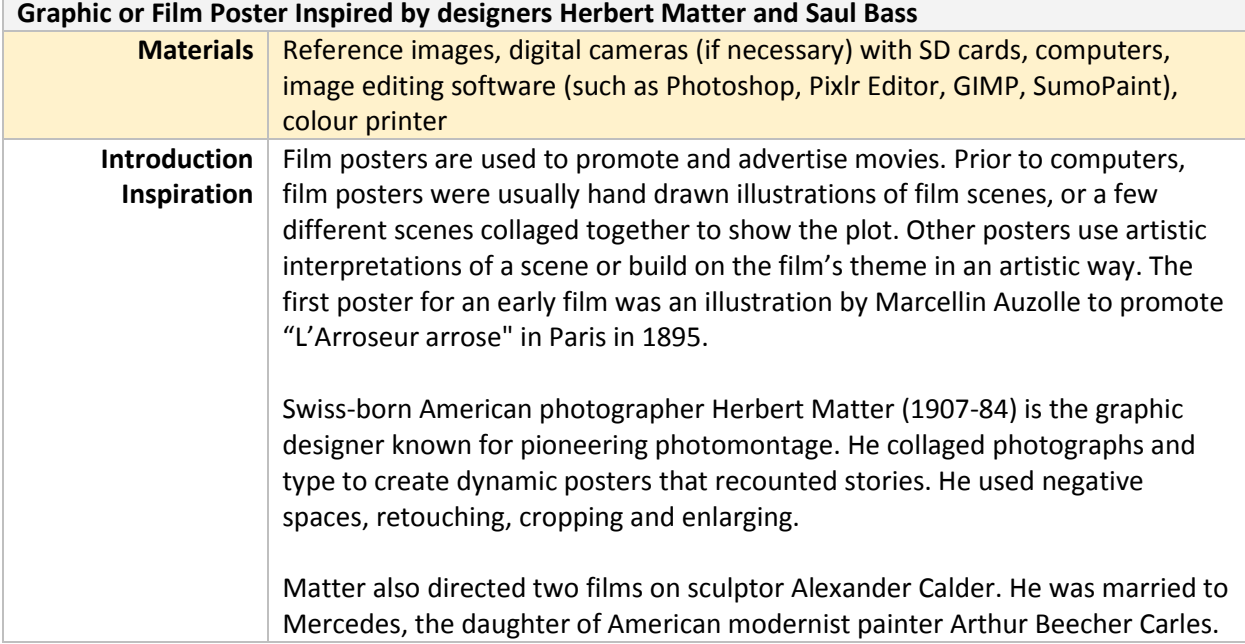

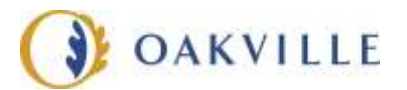

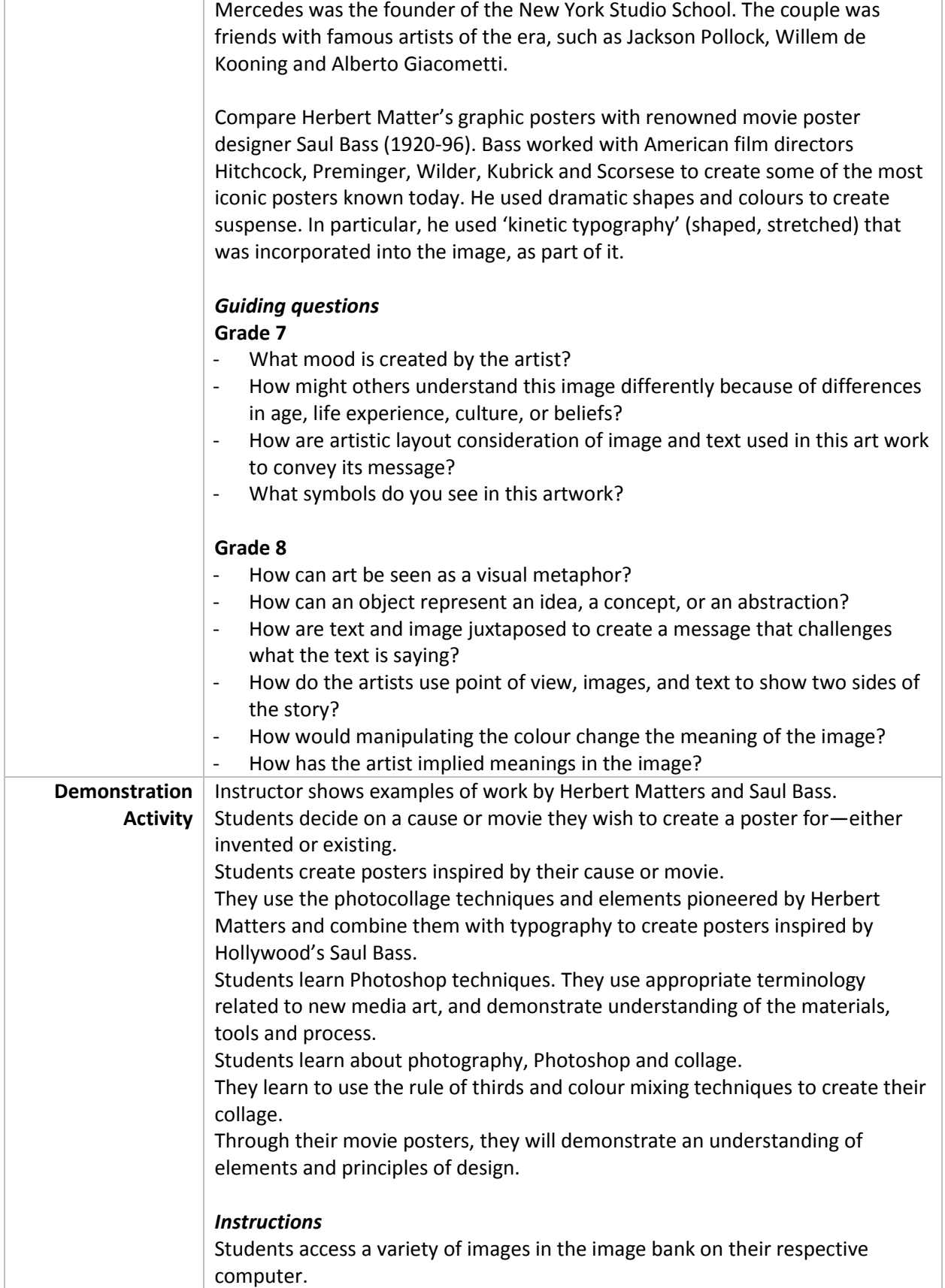

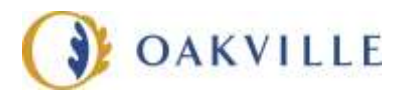

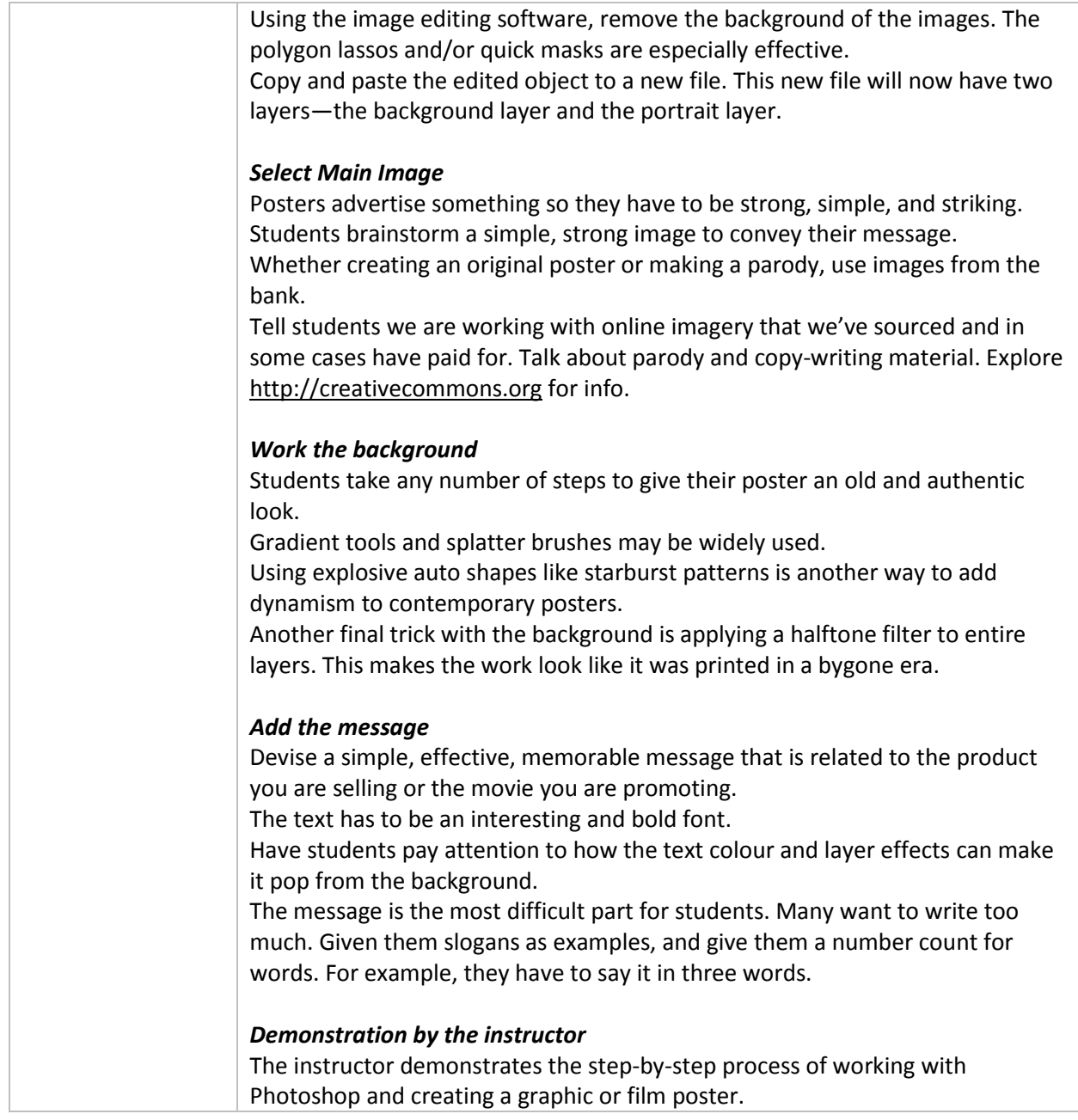

# **FOR TEACHERS BACK AT SCHOOL – POST-VISIT ACTIVITIES**

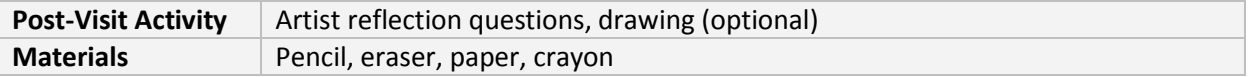

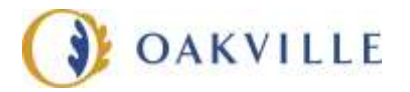

# *Artist Reflection*

Students describe how they created their posters. Examine the images and print outs to discuss the effects that Photoshop offers.

What was the inspiration for their posters? What message are they presenting? How are they influenced by popular culture?

Students consider where they see propaganda and advertising in their daily lives.

#### *Resources*

Saul Bass. The Name Behind the Titles <https://www.youtube.com/watch?v=aPBWvfMKV10> Saul Bass' Movie Posters [https://www.youtube.com/watch?v=nRpGSDsu\\_tg](https://www.youtube.com/watch?v=nRpGSDsu_tg) The Philosophy of Saul Bass <https://digg.com/video/saul-bass-style-substance> Herbert Matter Posters <http://herbertmatter.org/welcome/posters> Documentary: "The Visual Language of Herbert Matter", available on paid platforms <https://www.imdb.com/title/tt1094615/>

# **FOR TEACHER REFERENCE ONLY – CURRICULUM CONNECTIONS**

# **Cross Curricular and Integrated Learning** Language Arts

*Language Arts (Media literacy)*

#### *Collage Inspired by Barbara Kruger*

Explore Barbara Kruger's collages and discuss ideas that she provokes through her work. Create a collage inspired by Barbara Kruger.

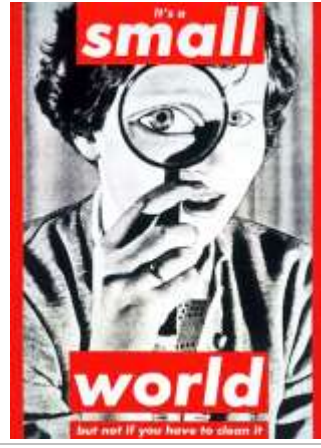

### **Curriculum Expectations The Arts** (Visual Art)

*Fundamental Concepts:* **Elements of Design** (line, shape and form, space, colour, texture, value)

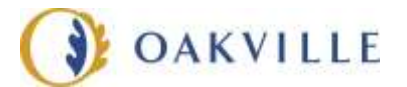

**Principles of Design** Grade 7: Unity and Harmony Grade 8: Movement